# **III Curso Práctico de iniciación a Revit**

### **PRESENCIAL Y ON-LINE**

**Del 16 de octubre al 13 de noviembre de 2017**

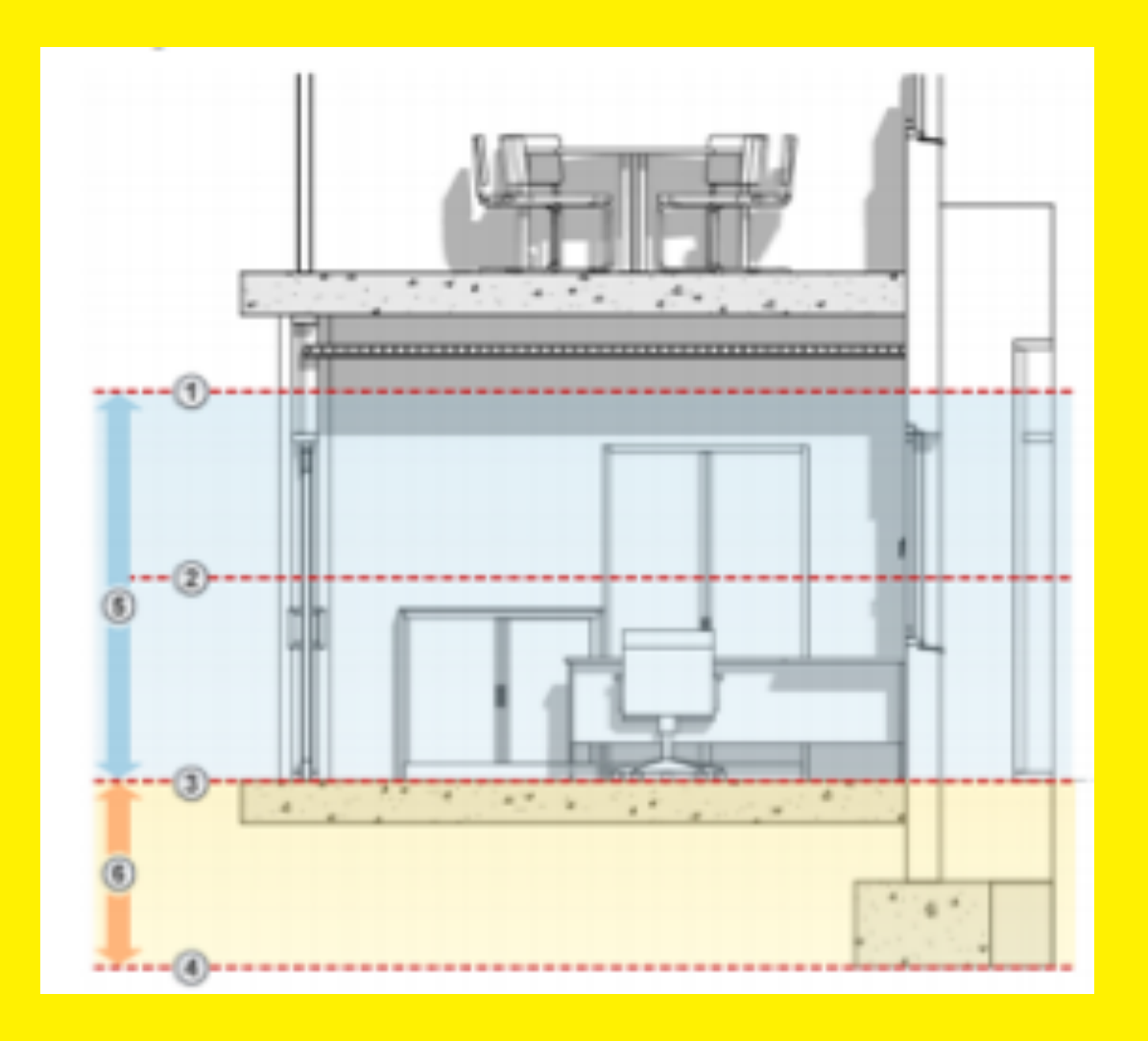

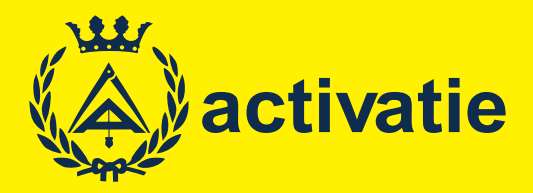

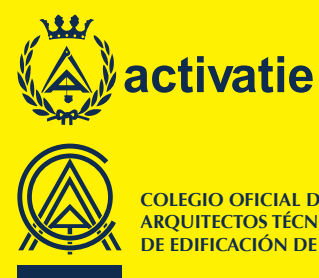

**COLEGIO OFICIAL DE APAREJADORES, ARQUITECTOS TÉCNICOS E INGENIEROS DE EDIFICACIÓN DE ALICANTE**

# III Curso Práctico de iniciación a Revit

## Presentación

La tecnología BIM (Building Information Modeling) supone frente a CAD una evolución en el proceso de generación del proyecto de arquitectura, ya que permite incluir información procedente de una base de datos tridimensional sobre las características de los materiales, estructura y geometría del edificio. Asimismo el modelo BIM asegura una actualización global e inmediata de los cambios realizados en cualquiera de los datos del edificio.

Con este curso se pretende iniciar en el manejo del programa REVIT ARCHITEC-TURE, como una oportunidad para obtener conocimientos sobre una herramienta de trabajo implantada en muchas empresas de arquitectura o para implementar en el estudio propio nuevas tecnologías.

El curso se plantea de forma eminentemente práctica, realizando tras cada bloque teórico un ejercicio práctico sobre un modelo arquitectónico, que nos llevará al final del curso a la conclusión de un modelo completo, a nivel básico.

Programa

#### *■* **Sesión 1. Interfaz, conceptos básicos I.**

Conceptos básicos. BIM y parámetros. Categorías, familias y tipos. Propiedades de ejemplar y de tipo. Interfaz del usuario. Cinta de opciones, personalización grupos, cambiar visualización. Menú Revit. Extensiones de archivos rvt (proyecto), rfa (familias), rte.

#### *■* **Sesión 2. Interfaz, conceptos básicos II.**

Navegador de proyectos. Vistas, familias, grupos y vínculos. Datos generales. Información de proyecto. El proceso de diseño: niveles y rejillas, importación de datos y masas. Herramientas de visualización. Rangos de vista.

#### *■* **Sesión 3. Modelados de iniciación.**

Dibujo en dos dimensiones. Líneas de referencia. Importación dwg. Modelado de sólido de diseño. Incorporación de diseño propio en el proyecto.

#### *■* **Sesión 4. Modelado. Definición de elementos constructivos. Levantamiento del edificio.**

Creación de superficies topográficas. Plataforma de explanación. Importación de terrenos desde cad.

Cerramientos y divisiones interiores. Operaciones con muros: propiedades, creación, modificación.

Estructura y cimentación: básico.

Cubiertas planas e inclinadas. Suelos. Falsos techos.

#### *■* **Sesión 5. Modelado de elementos anidados familias, creación básica, modificación.**

Puertas y ventanas. Edición básica de familias. Muros cortina. Rampas y escaleras. Mobiliario. Iluminación. Personas y arboles (rpc).

#### *■* **Sesión 6. Modelado avanzado de elementos constructivos.**

Puertas y ventanas. Edición avanzada de familias. Muros cortina. Edición de rejilla de muro y modificación de paneles. Rampas y escaleras. Iluminación. Renderizado de escenas de proyecto.

#### *■* **Sesión 7. Elementos de anotación, medición y presentación de planos.**

Cotas. Acotación de elementos y configuración. Estilos. Cotas de trabajo (restricciones). Textos y etiquetas. Superficies automáticas.

Tablas: mediciones y cuadros de superficies.

#### *■* **Sesión 8. Presentación de planos.**

Conceptos generales de renderización y materiales con Revit. Creación e impresión de planos. Escalas. Carteles y marcos: creación de familias en un único archivo. Impresión por lotes o conjuntos de vistas.

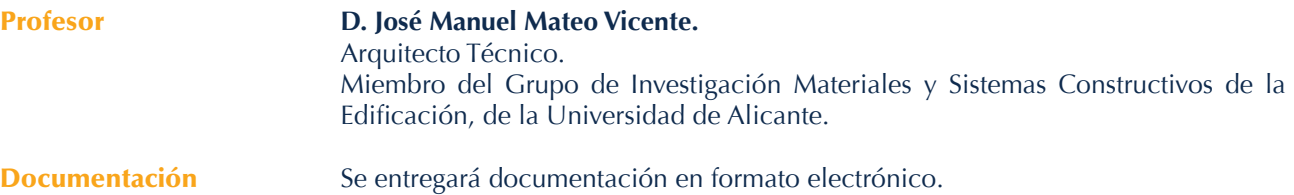

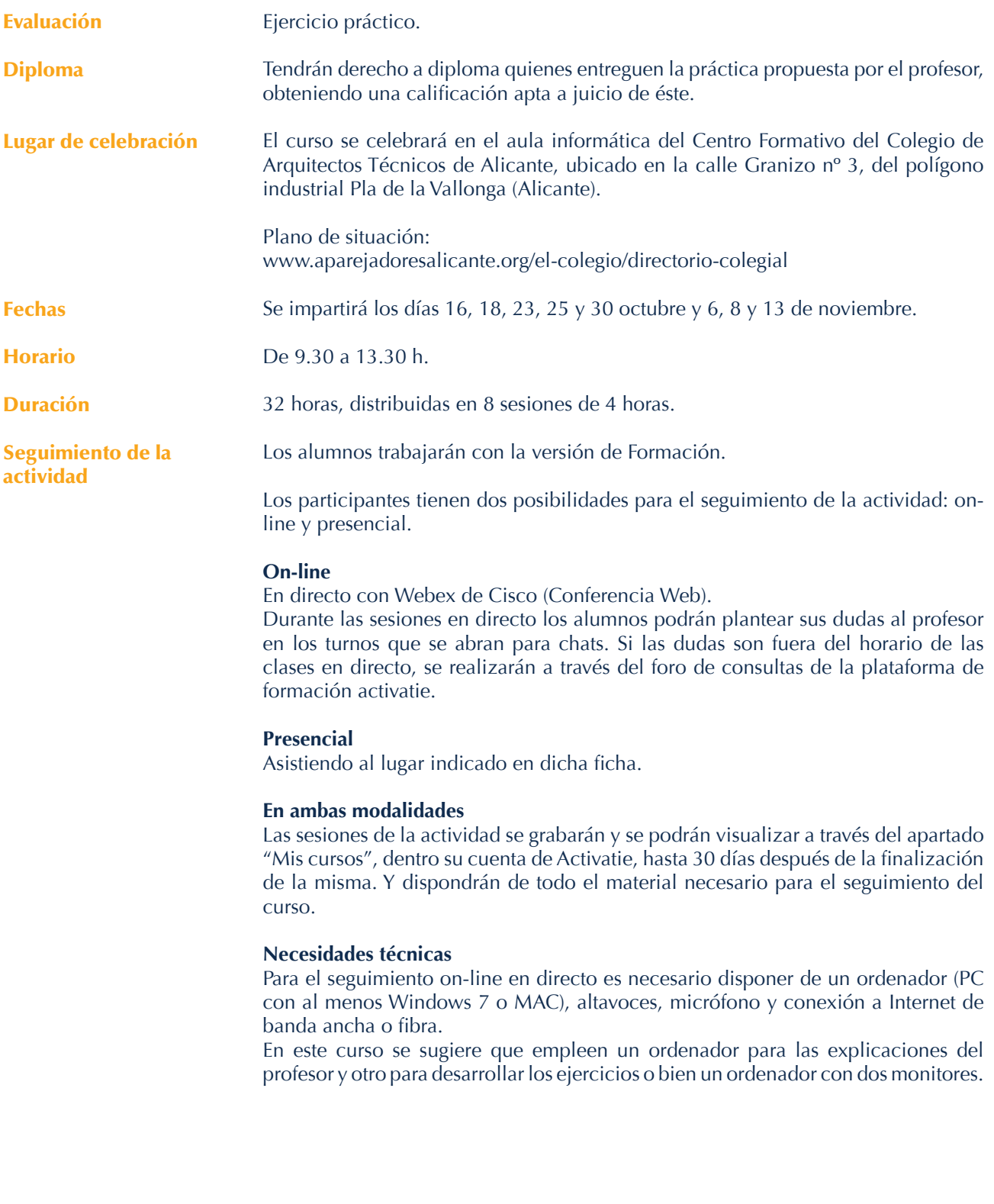

## **III Curso Práctico de iniciación a Revit**

### **MATRÍCULA**

- Colegiados y precolegiados: 128,00 €
- Otros profesionales: 180,00 €

\* Son considerados como colegiados y precolegiados los pertenecientes a cualquiera de los Colegios miembros de Activatie.

Plazo de inscripción: Finaliza el día 11 de octubre.

**GRUPO MÍNIMO** 20 inscritos.

Inscripción: www.activatie.org

Más info: www.activatie.org

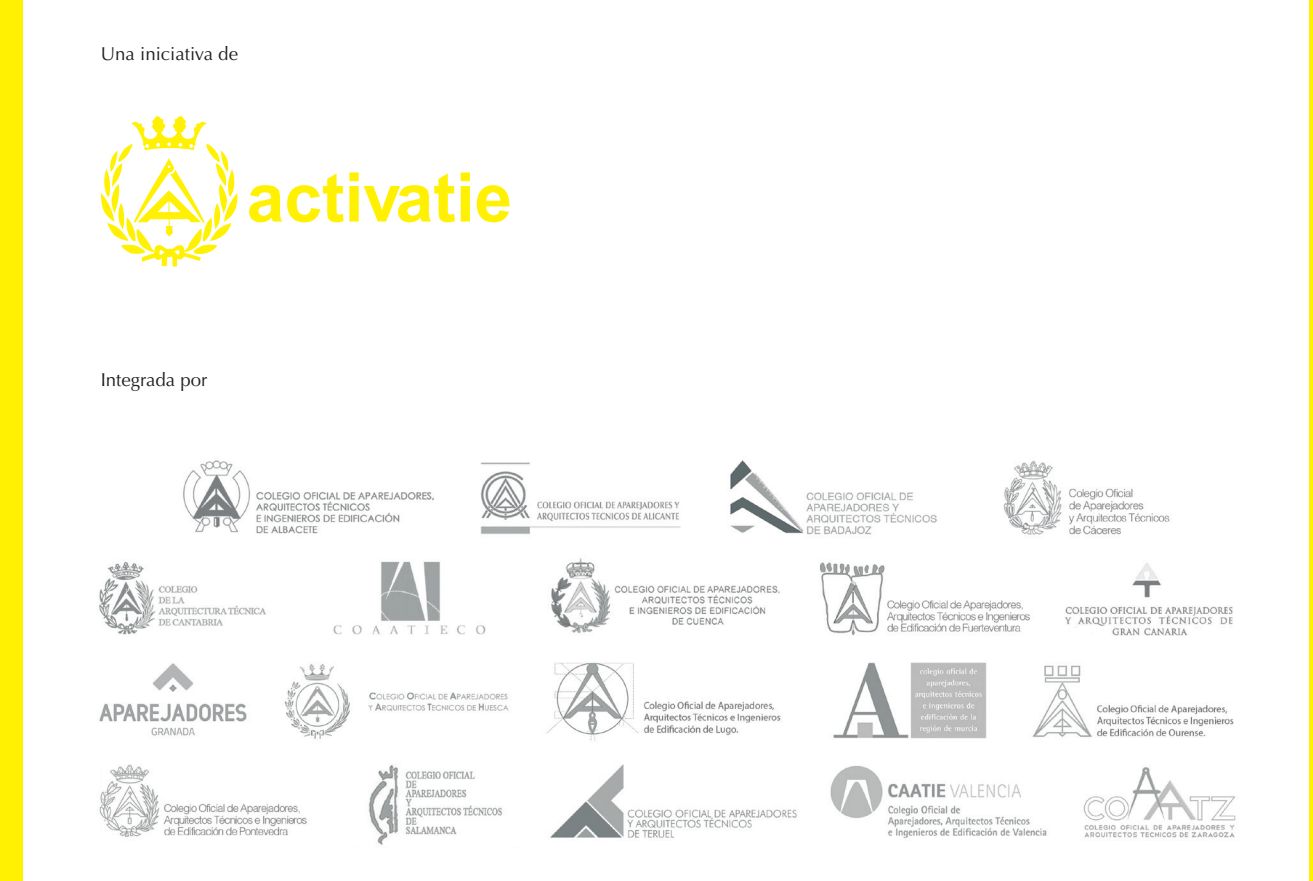